## **GitHub Night Mode For Chrome Activation Code Download**

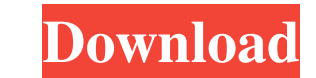

## **GitHub Night Mode For Chrome Crack + With Registration Code Free Download**

Not your typical installation process, but not at all challenging Start off by downloading the package from our servers or the provided official link and extract the contents using your computer's default archiving utility Chrome's main menu) and make sure you drag and drop the unpackaged folder (github-night-mode-master) onto Chrome's main window. The extension should also make its presence known by integrating with Chrome's toolbar, but yo UI should be presented in a typical dark-grey-themed mode, without requiring any type of intervention on your part. Chrome extension that makes GitHub a lot friendlier on the eyes of those working in dark environments Bott much easier to read for those working in dark environments, making it more comfortable for them to get their work done. Wondering if your PC has Night Mode? One way of finding out is to search the name of your system's vid include one of those in this article. The first result for the search query "Radeon HD 5670 Night Mode" was YouTube's How to turn Night Mode on and off on your Radeon 5670 PC. According to this video, the Night Mode functi However, as we noted above, the night mode that's built into your GPU can have some limitations. So, unless you have an NVIDIA video card, you're likely to have to go beyond the built-in features. If you're interested in l to get started. A: I recently switched to OSX from Windows for my development environment, and realized that having "night mode" on a Mac is not what I wanted. I found the same thing when switching to Linux for my developm

## **GitHub Night Mode For Chrome Crack PC/Windows**

Light your path to #developerpreparedness. If you develop in an environment where it's hard for you to see things clearly (e.g. it's dark or there are many people around), you should make an effort to turn on a dark theme. transforms Github's UI and adds new features: It's simple, without any frills and with almost no side-effects. It gets rid of the annoying yellow color of Github.com's top-bar, making it easier for you to see things clearl environment. I've been working for quite some time in environments where the room is pitch-dark, but I have no problems reading code and most of the time I'm awake to see what's going on. One thing you can do is get yourse we'll take him out." "Nice looking." "Yes, it's very attractive." "I think it's the correct design." "It's like a scary mask." "But not scary." "You may lose control of your eyesight." "But you won't think you lose it." "Y we're done here." "You don't have to stop us if you don't want to." "Well, I've always loved carnivals." "You know that." "But I don't see why we need to come." "If you don't want to, then forget it." "I'll do it myself."

## **GitHub Night Mode For Chrome Activation Code With Keygen Free**

GitHub Night Mode is an add-on for Google Chrome that changes the look of GitHub's website and the UI of the GitHub's web app. In essence, GitHub Night Mode does what its name says, it makes GitHub look dark, no matter wha but that's not to say that there are no features to speak of. In fact, GitHub Night Mode has the following features: - One click installation - Works for both GitHub.com and GitHub Desktop - Full customization options, inc more. Cydia iOS 12 Jailbreak Available Apple has been really good to jailbreakers lately. With iOS 11, came untethered jailbreak and earlier today, iOS 12 was released. But just like any other jailbreak you can get, before easiest way to jailbreak iOS 12 as it automatically gets you an unterhered jailbreak once you are done installing iFile. But before you can install iFile you first need to back up your device and connect it to your compute app. 3. From the app's main page, tap the "Next" button and allow iFile to access your mobile device. 4. Tap the "Backup" button to confirm that you want to back up your device. 5. Next, tap the "Done" button to start back device from your computer. 7. After the installation is complete, launch iFile and access the "Cydia" tab to finish the jailbreak process. 8. Once the jailbreak is complete

### **What's New in the?**

Bring the power of GitHub's global ecosystem to a dark web At some point in time, you probably felt like working on some code in front of the screen of a computer at night, only to find yourself struggling to see the lines the worst possible condition for your eyes. However, the problem of lighting is far from being the only thing to contend with when working at night. While most IDEs provide a plethora of features to make things easier for our computers?". Of course, we don't want to miss out on the fact that there are some colors and effects that are just inherently night-friendly and wouldn't look out of place in a well-lit environment. Are you a developer a dark theme and matching API changes to better fit the look and feel of GitHub's dark mode. Link: 33125 night theme for outlook mobile 16 June 22 2018 May 06 2018 Timely Stories: Karteek Kappor, the man behind the Clock a of Timely Stories, we catch up with the app, its developer and the goals and inspiration that lead him to make the app's quality content for the world to see. Let's learn more about the man who brings a smile to the Androi interviews, you will know that he is a man who enjoys sharing the lessons he has learnt over the course of his career. He has always maintained that the ability to come up with new ideas is the key to being a successful de

# **System Requirements For GitHub Night Mode For Chrome:**

Supported games: Product Family 16 GB+ Windows 10 Graphics card with 2 GB of dedicated VRAM Intel Core i3-3225 with integrated Intel HD Graphics 520, AMD A10-5700 with integrated AMD Radeon HD 7550 graphics, AMD A10-7850K graphics, AMD A10-7850 APU with integrated AMD Radeon HD 8570 graphics, AMD A10-7800 APU with integrated AMD

Related links:

<https://lichenportal.org/cnalh/checklists/checklist.php?clid=12426> <http://gomeztorrero.com/all-media-fixer-crack-activation-code-free-download-updated-2022/> <https://dogrywka.pl/windows-terminal-crack-activator-free-x64-latest-2022/> <http://malenatango.ru/itunes-duplicate-finder-crack-download-march-2022/> <http://www.abbotsfordtoday.ca/wp-content/uploads/2022/06/curcnee.pdf> <http://mir-ok.ru/star-ez-inventory-2-85-crack-winmac/> [http://www.tampabestplaces.com/wp-content/uploads/2022/06/Cabasoft\\_QuizMaker.pdf](http://www.tampabestplaces.com/wp-content/uploads/2022/06/Cabasoft_QuizMaker.pdf) <https://www.2tmstudios.com/wp-content/uploads/2022/06/eldrkafe.pdf> <https://pk-luggage.com/wp-content/uploads/2022/06/regeng.pdf> [https://alternativeconversation.com/upload/files/2022/06/RPknmopU2lTWvKMRZSUm\\_06\\_39c54a799023bd84238d631c20812377\\_file.pdf](https://alternativeconversation.com/upload/files/2022/06/RPknmopU2lTWvKMRZSUm_06_39c54a799023bd84238d631c20812377_file.pdf)